## **« Ça marche pas ! »** : identification de problèmes de manipulations  $\Big|_{\text{Sect}^\circ\text{ 0633}}$  Méthode

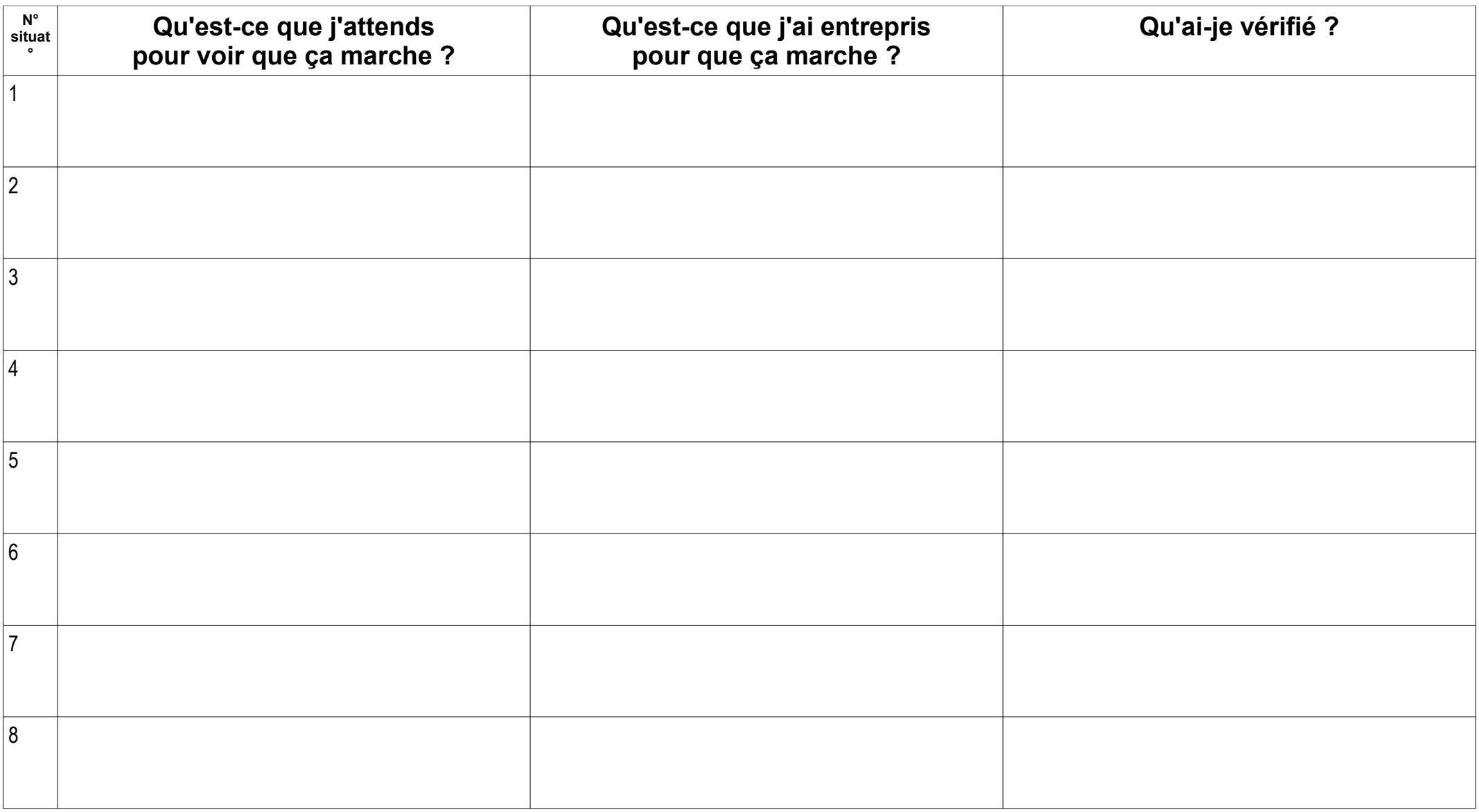